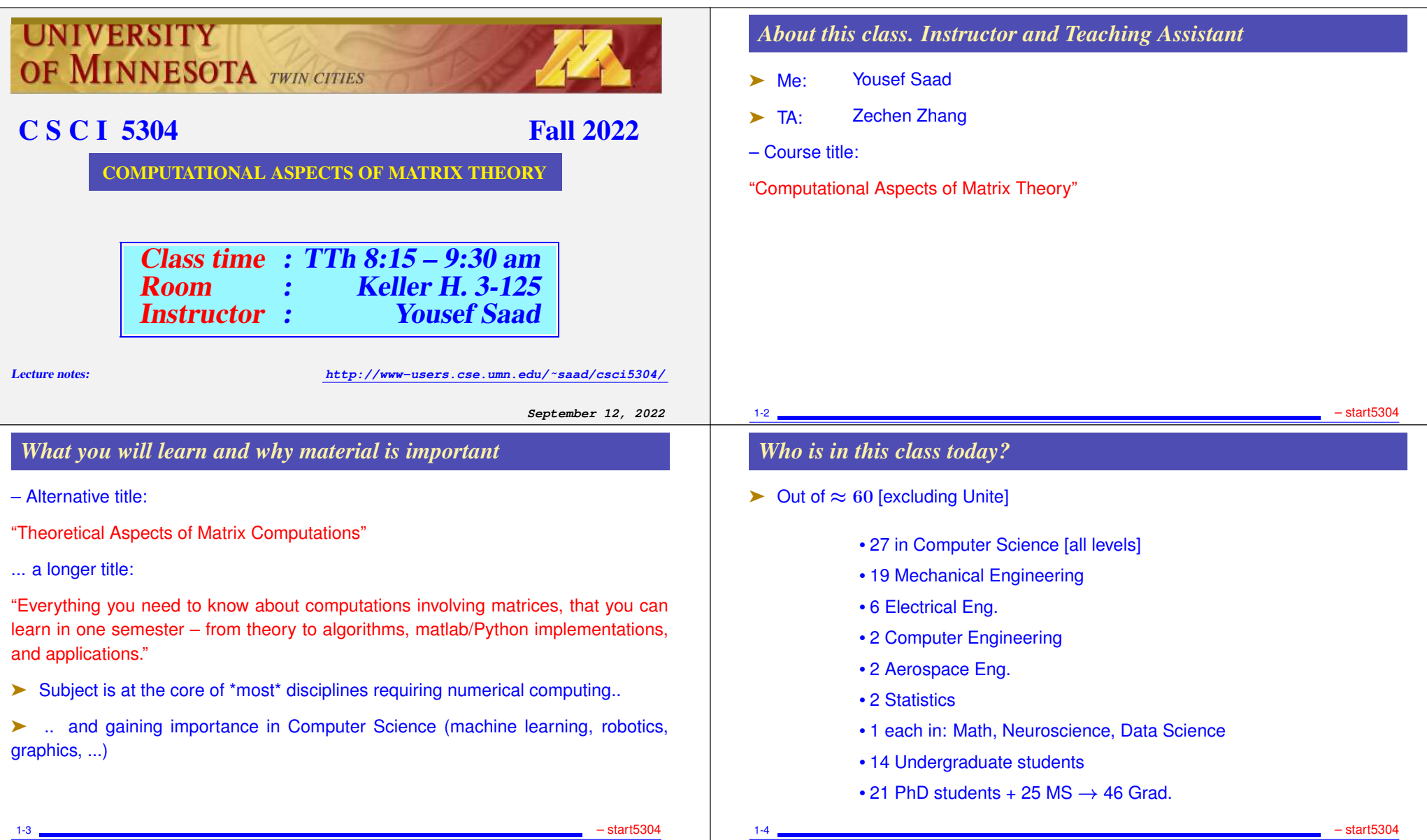

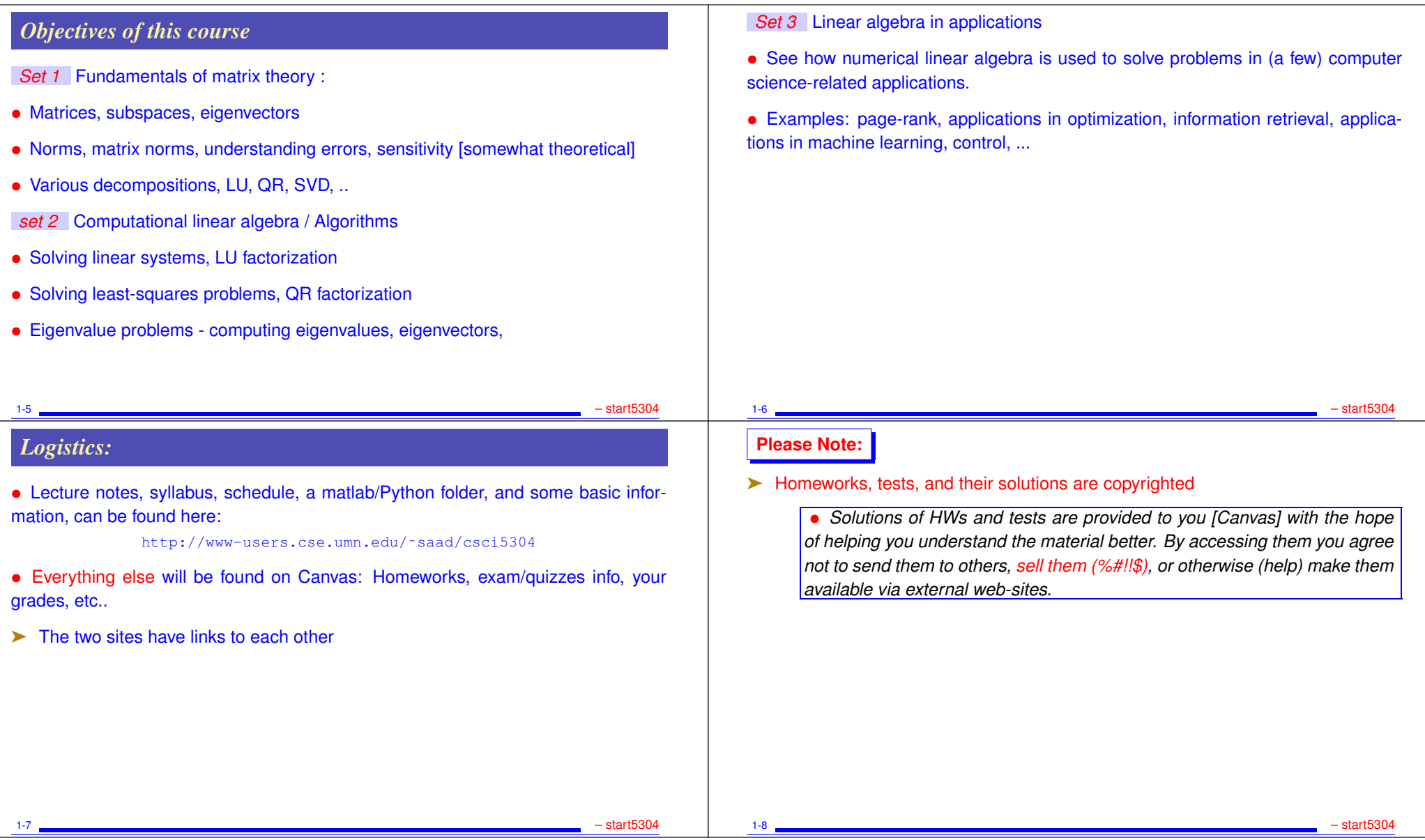

#### *About lecture notes:*  $\triangleright$  Lecture notes (like this first set) will be posted on the class web-site – usually before the lecture. Note: format of notes used in class may be slightly different from the one posted – but contents are identical. ➤ Review them to get some understanding if possible before class. Read the relevant section (s) in one of the references listed ► Lecture note sets are grouped by topics rather than by lecture. in the notes the symbol  $\boxed{4n1}$  indicates suggested easy exercises or questions sometimes solved in class. Each set will have a supplement which includes solutions to some of these exercises + possibly additional notes/comments. 1-9 – start5304 *Occasional in-class practice exercises* ► Posted in advance – [Canvas] ► Do them before class. No need to turn in anything. ➤ ... will be discussed - typically at beginning of class 1-10 – start5304 – start5304 – start5304 – start5304 – start5304 – start5304 – start5304 – start5304 – start530 *Matlab and Python* ➤ You will need to use matlab for testing algorithms. ➤ New this year: for those interested you can turn in your codes for assignments in Python+numpy. + demos often in both ➤ Some documentation is posted in the (class) matlab folder – No documentation for Python ► Important: I post the matlab diaries used for the demos (if any)... ➤ .. working on something similar for Python [under IPython] • If you do not know matlab at all and have difficulties with it - and you do not know python - talk to me or the TA at office hours. All you may need is some initial help to get you started with matlab. 1-11 – start5304 *Final remarks on lecture notes* ➤ Please do not hesitate to report errors and/or provide feedback on content. ➤ On occasion I will repost lecture notes with changes/additions *How to study for this course:* 1) Rely primarily on lecture notes as a starting point. Use other sources [e.g., (online) books] to get a deeper understanding. 2) Do the practice exercises indicated in lecture notes + the occasional practice exercise sets before class. 3) Ask questions! Participate in discussions (office hours, canvas, ...) 1-12 – start5304

## *Covid, Zoom, Canvas, etc*

- ➤ We are no longer required to wear masks but ...
- ➤ ... you are still encougared to wear one especially in class
- If you are sick \*please\* do not come to class [there is really no need] !!
- ▶ Read syllabus info on rules for Covid/ Masks/ etc.
- $\triangleright$  If I get sick I will schedule the class on Zoom [If I can!] –
- ➤ Office hours: Mixed mode both for instructor and TA latest info in syllabus.
- *YS:* First 30mn zoom then in person, *ZZ:* Mon. via zoom Fri. in person
- ➤ Office hours open to all (No "waiting room" for the Zoom parts). W'll see how this works and adjusts as needed.

#### 1-13 – start5304

# *Introduction*

- ➤ This course is about *Matrix algorithms* or "matrix computations"
- ➤ It involves: algorithms for standard matrix computations (e.g. solving linear systems) - and their analysis (e.g., their cost, numerical behavior, ..)
- ➤ Matrix algorithms pervade most areas of science and engineering.
- ➤ In computer science: recent increase of interest in matrix algorithms for data mining, information retrieval, search engines, pattern recognition, graphics, ...

## **GENERAL INTRODUCTION**

- **Background: Linear algebra and numerical linear algebra**
- **Types of problems to be seen in this course**
- **Mathematical background matrices, eigenvalues, rank, ...**
- **Types of matrices, structutred matrices,**

### *Examples*

#### ➤ Modern version of an old problem

A set of 12 coins containing nickels (5c each), dimes (10c each) and quarters (25c each) totals to \$1.45. In addition, the total without the nickels amounts to \$1.25. How many of each coin are there?

➤ Problem type: Linear system

Solution: The system you get is: 
$$
\begin{pmatrix} 5 & 10 & 25 \ 1 & 1 & 1 \ 0 & 10 & 25 \end{pmatrix} \begin{pmatrix} x_n \ x_d \end{pmatrix} = \begin{pmatrix} 145 \ 12 \ 125 \end{pmatrix}
$$
  
where  $x_n = \text{\#}$  nickels,  $x_d = \text{\#}$  dimes,  $x_q = \text{\#}$  quarters

#### ➤ Pagerank of Webpages (21st cent AD)

If one were to do a random walk from web page to web page, following each link on a given web page at random with equal likelihood, which are the pages to be encountered this way most often?

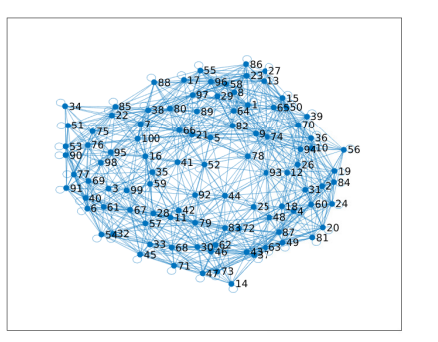

➤ Problem type: (homogeneous) Linear system. Eigenvector problem.

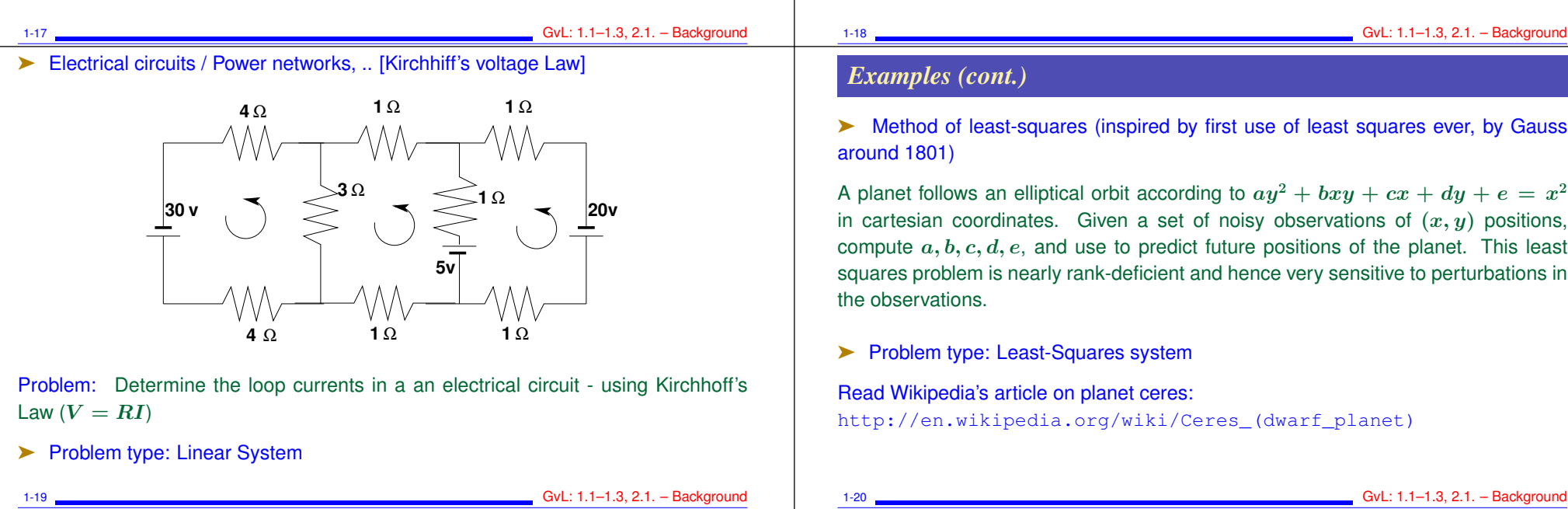

➤ Vibrations in mechanical systems. See: www.cs.umn.edu/~saad/eig\_book\_2ndEd.pdf

Problem: Determine the vibration modes of the mechanical system [to avoid resonance]. See details in Chapter 10 (sec. 10.2) of above reference.

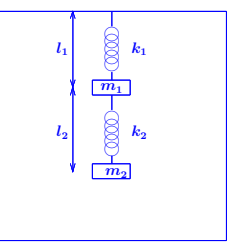

► Problem type: Eigenvalue Problem

1-18 GvL: 1.1–1.3, 2.1. – Background

➤ Method of least-squares (inspired by first use of least squares ever, by Gauss

A planet follows an elliptical orbit according to  $ay^2 + bxy + cx + dy + e = x^2$ in cartesian coordinates. Given a set of noisy observations of  $(x, y)$  positions, compute  $a, b, c, d, e$ , and use to predict future positions of the planet. This least squares problem is nearly rank-deficient and hence very sensitive to perturbations in

#### ➤ Problem type: Least-Squares system

Read Wikipedia's article on planet ceres: http://en.wikipedia.org/wiki/Ceres\_(dwarf\_planet)

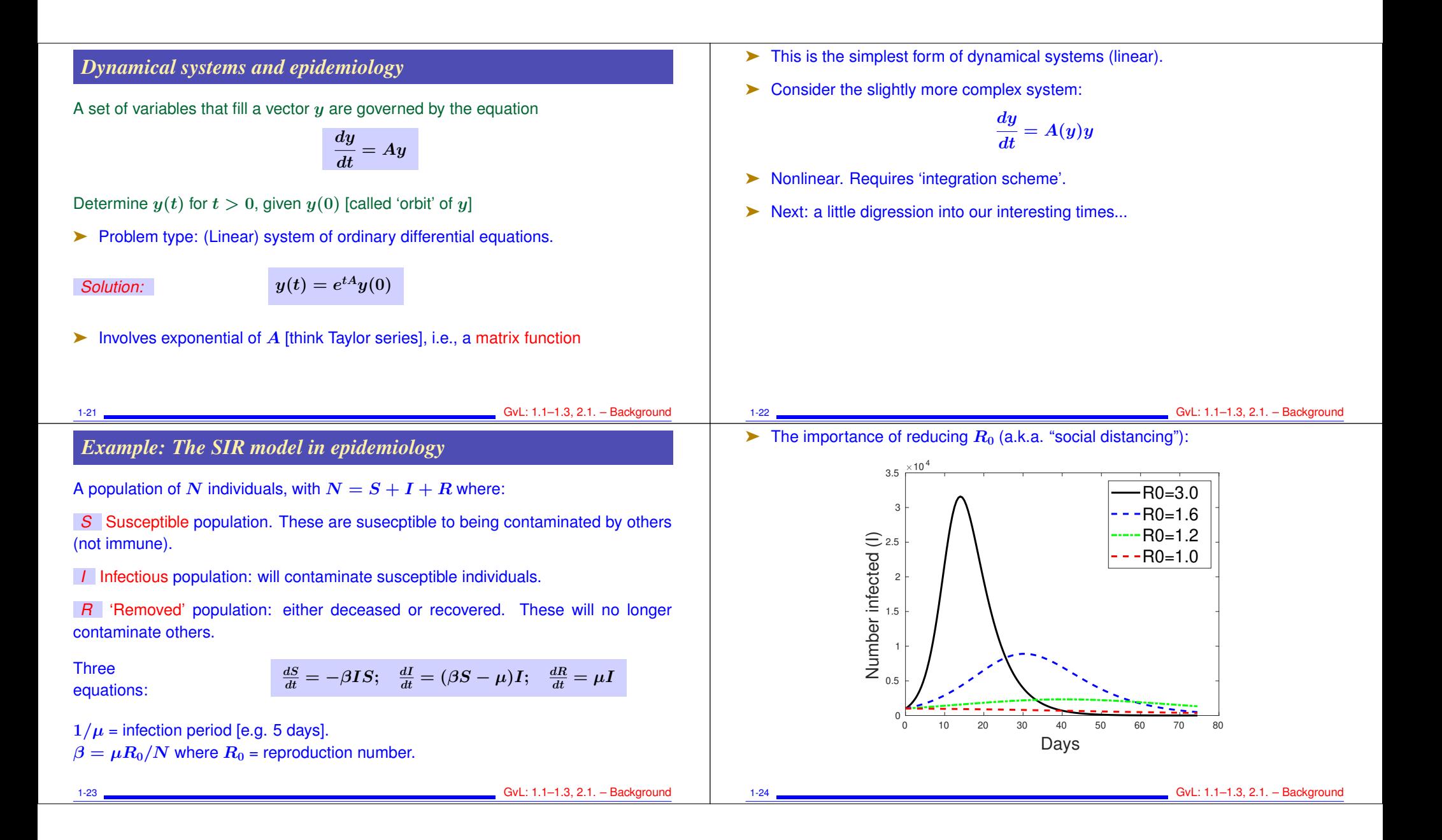

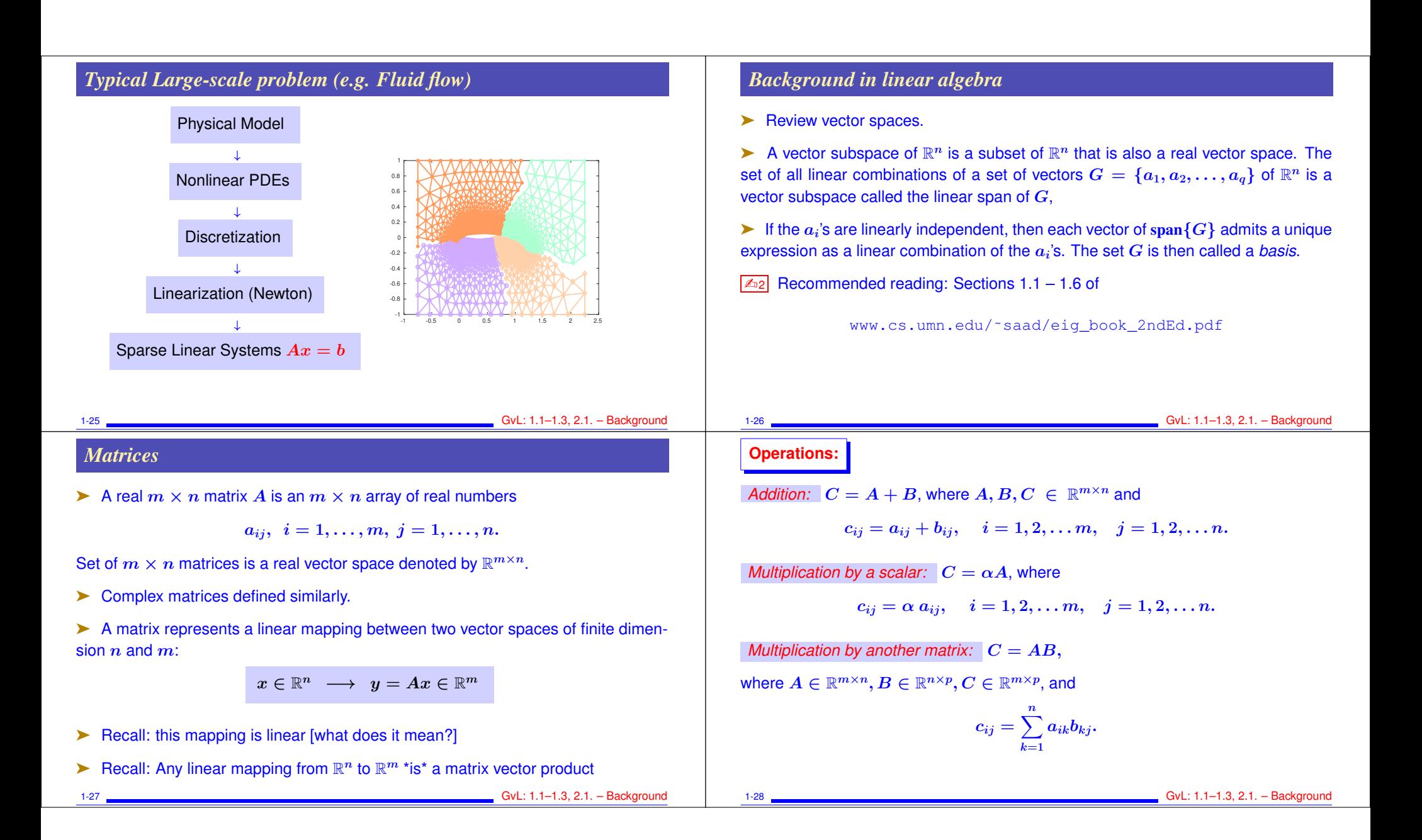

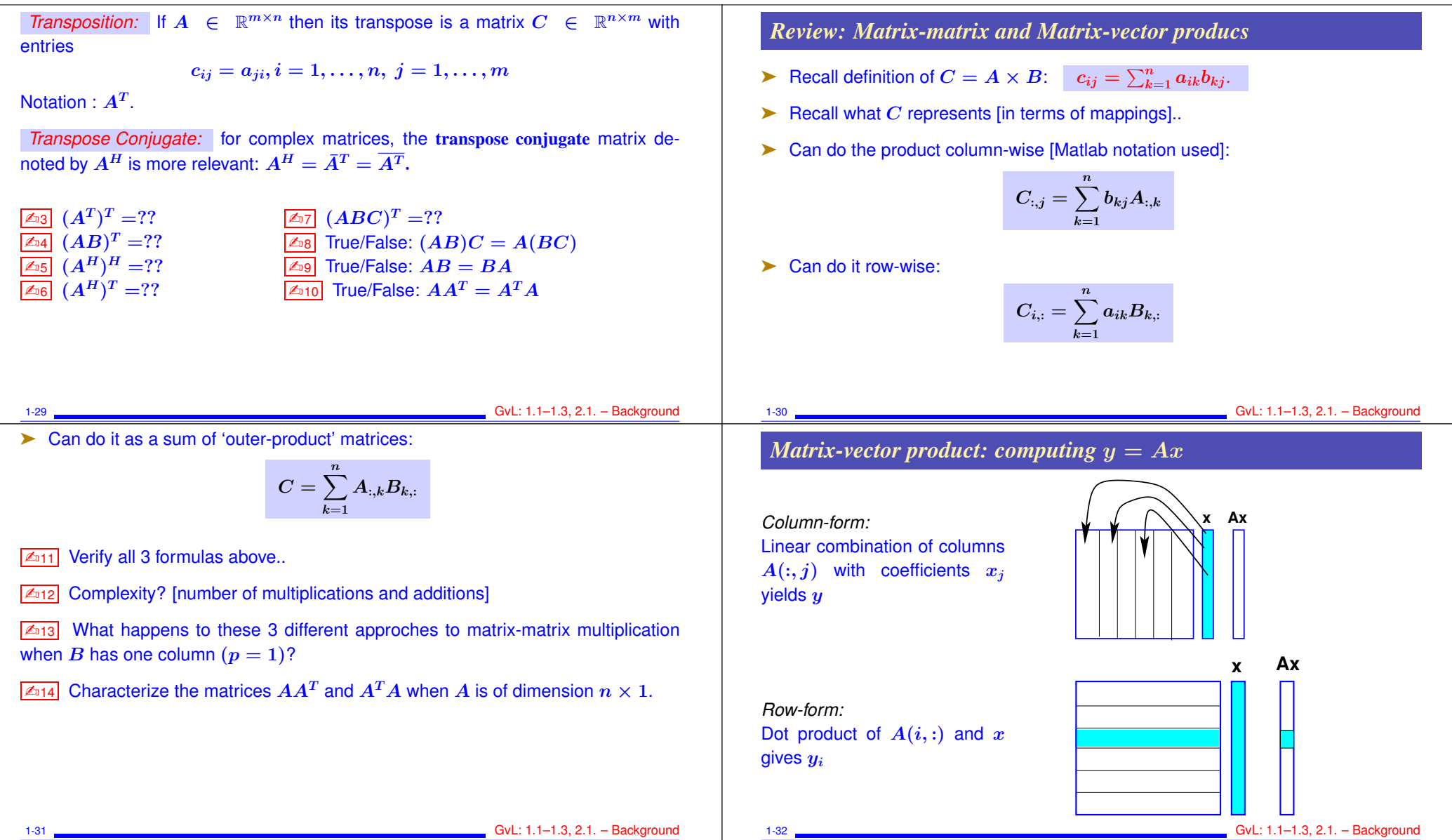

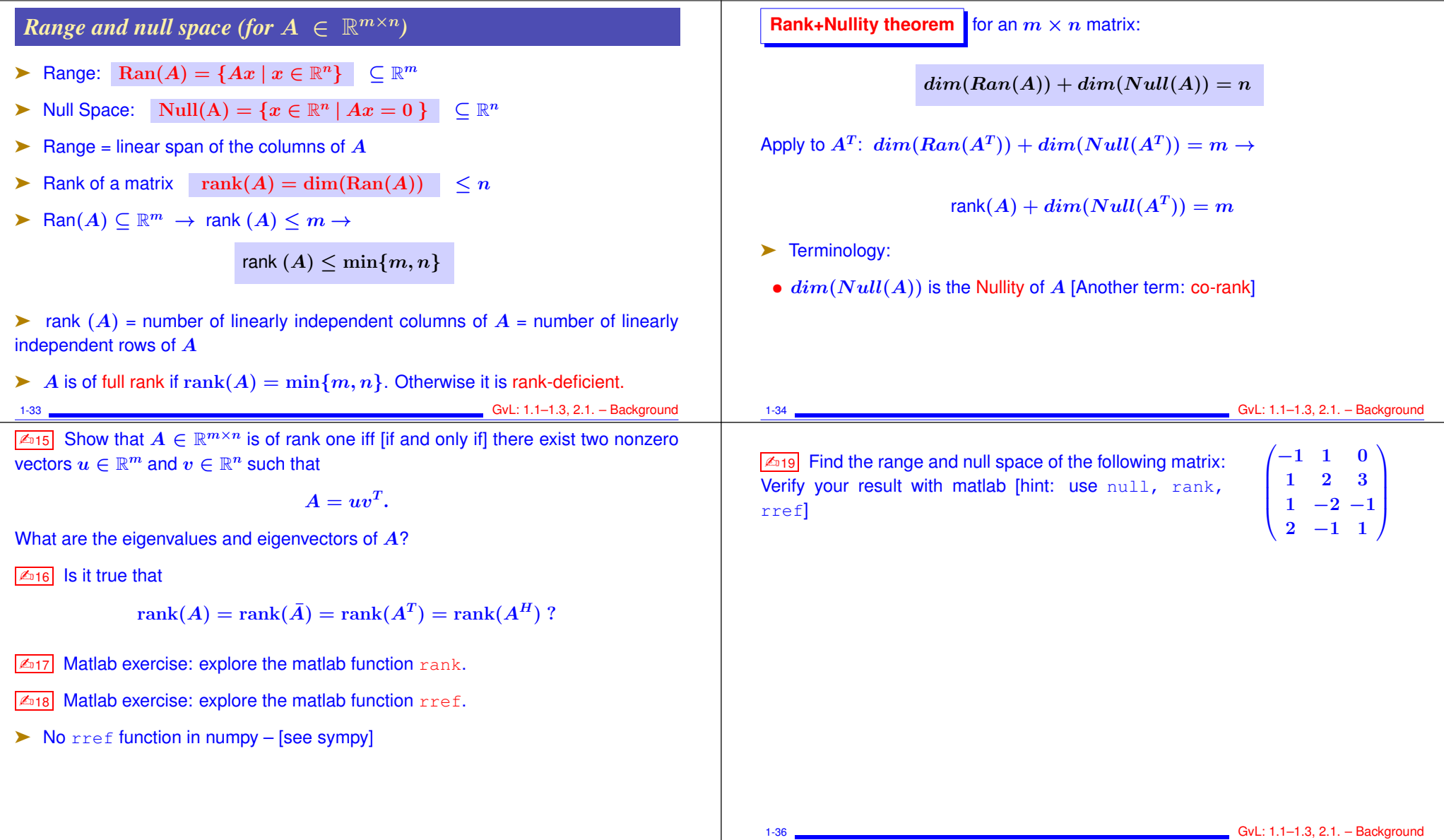

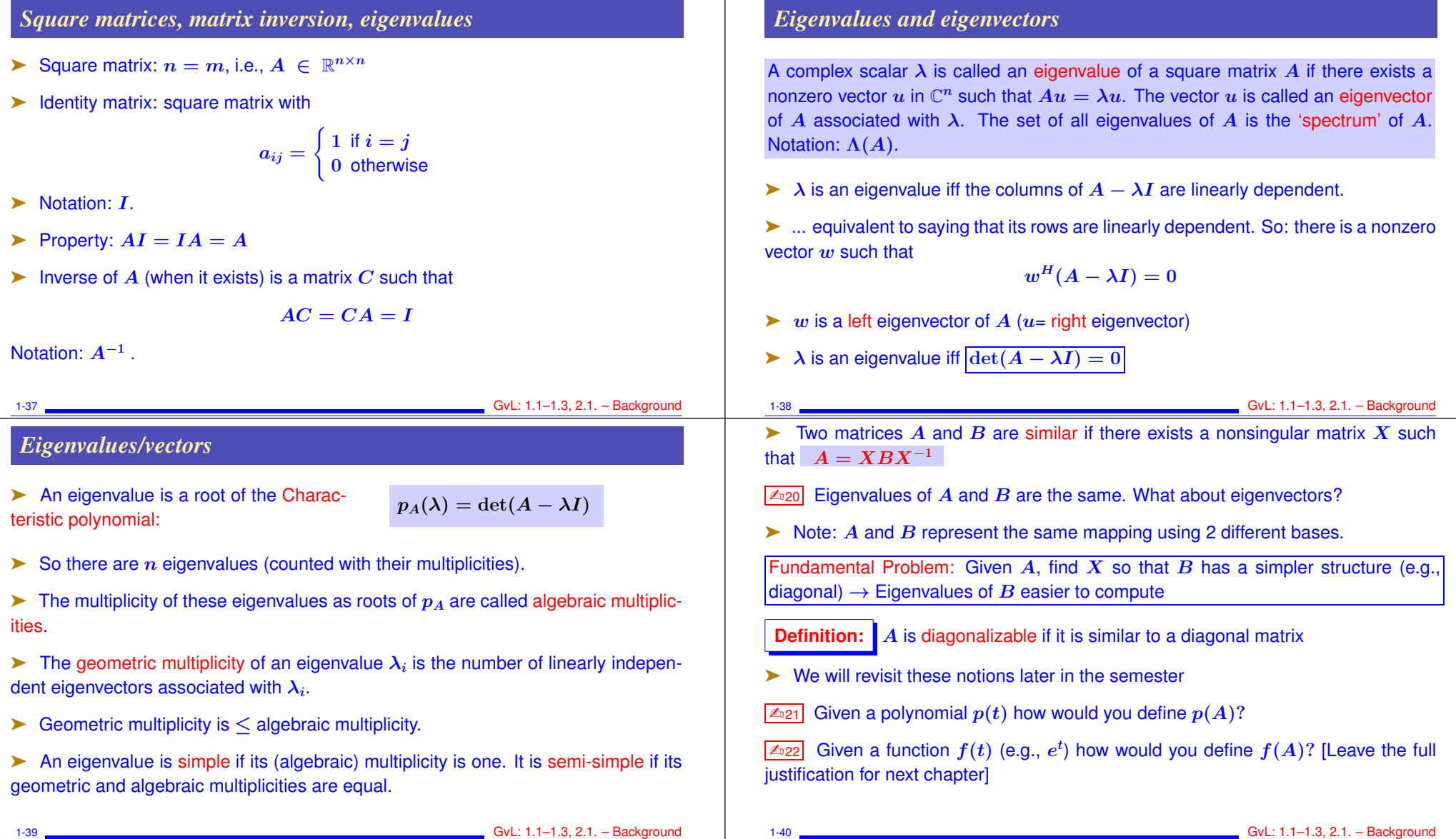

 $\perp$ 

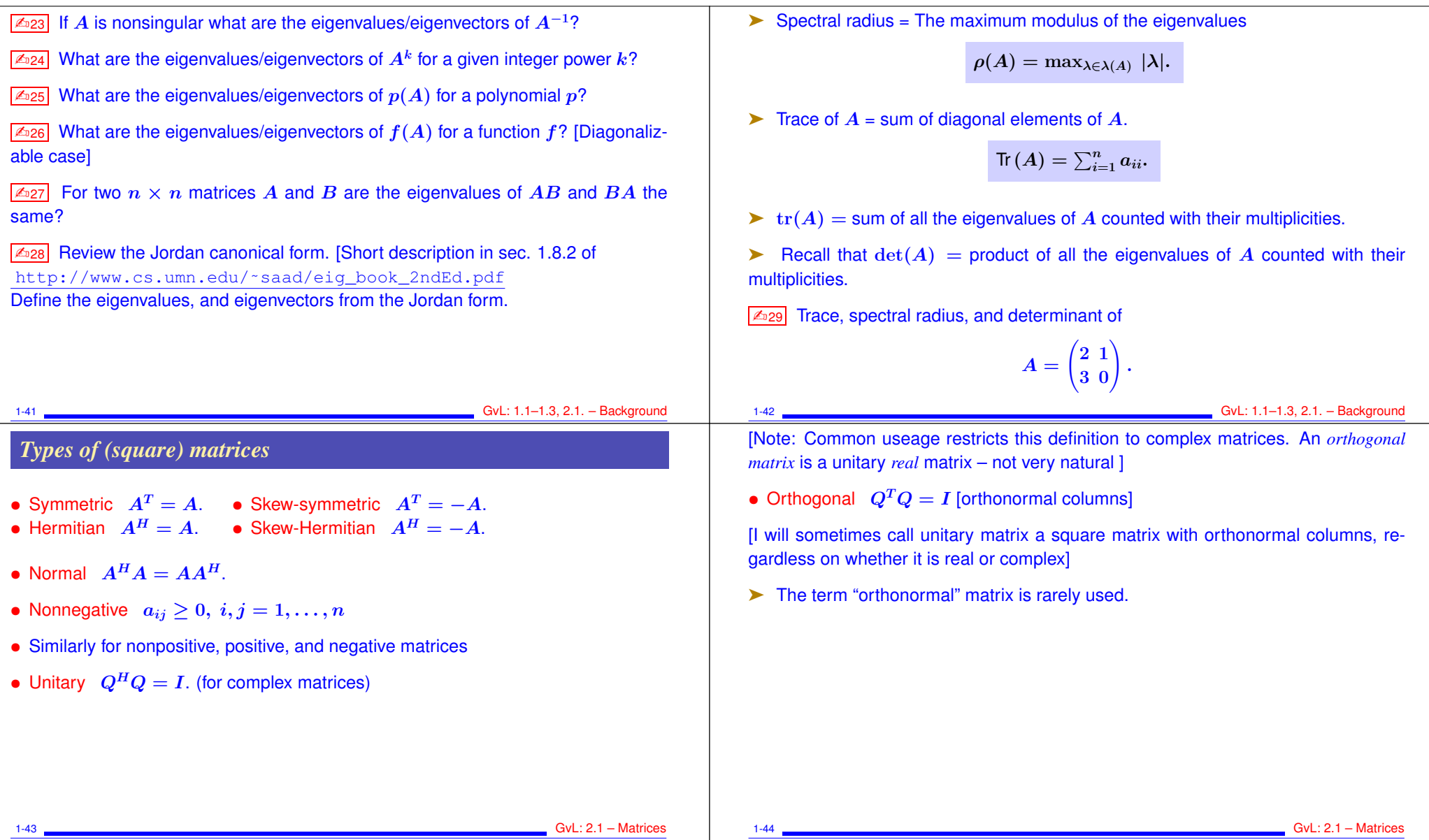

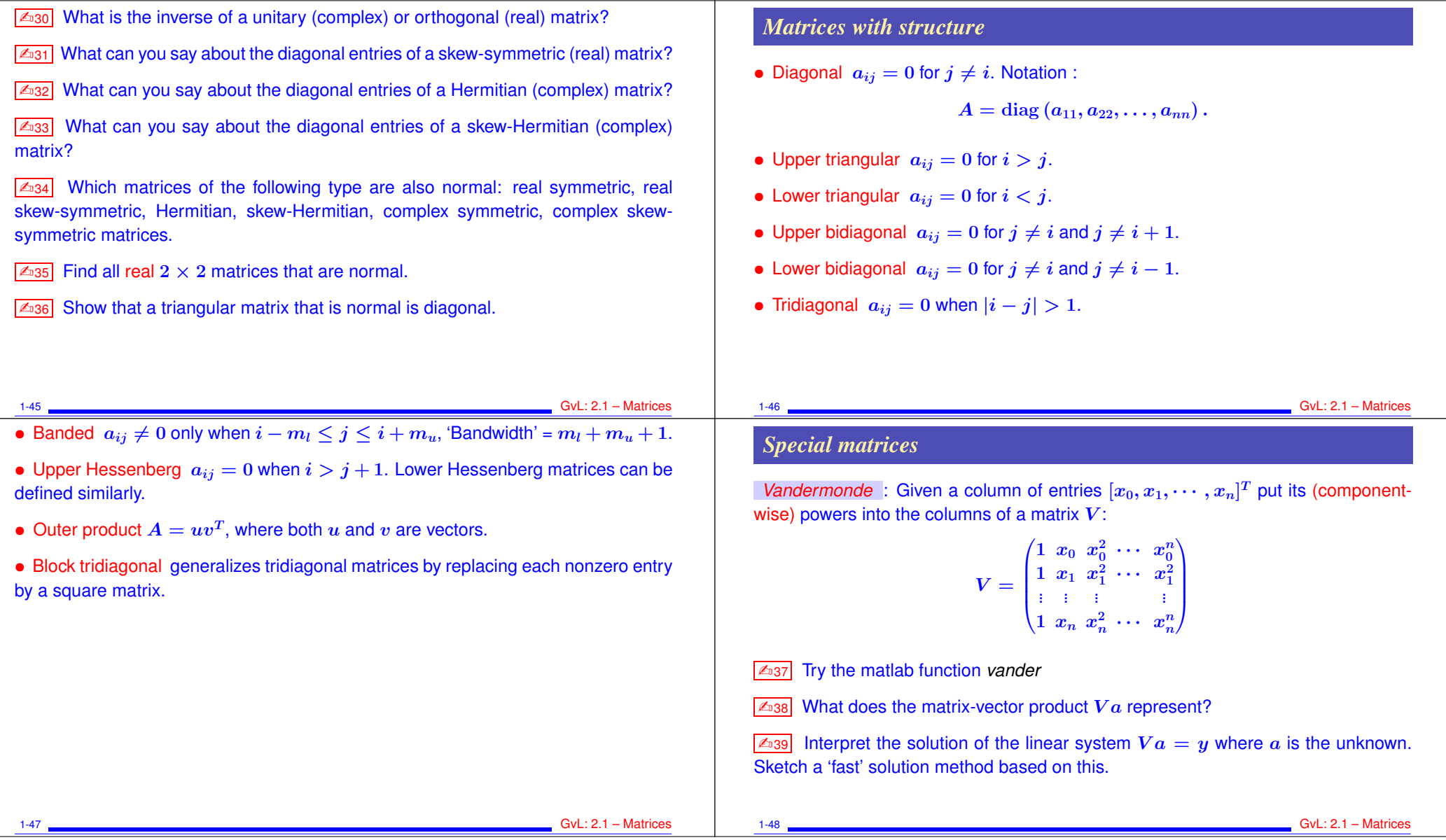

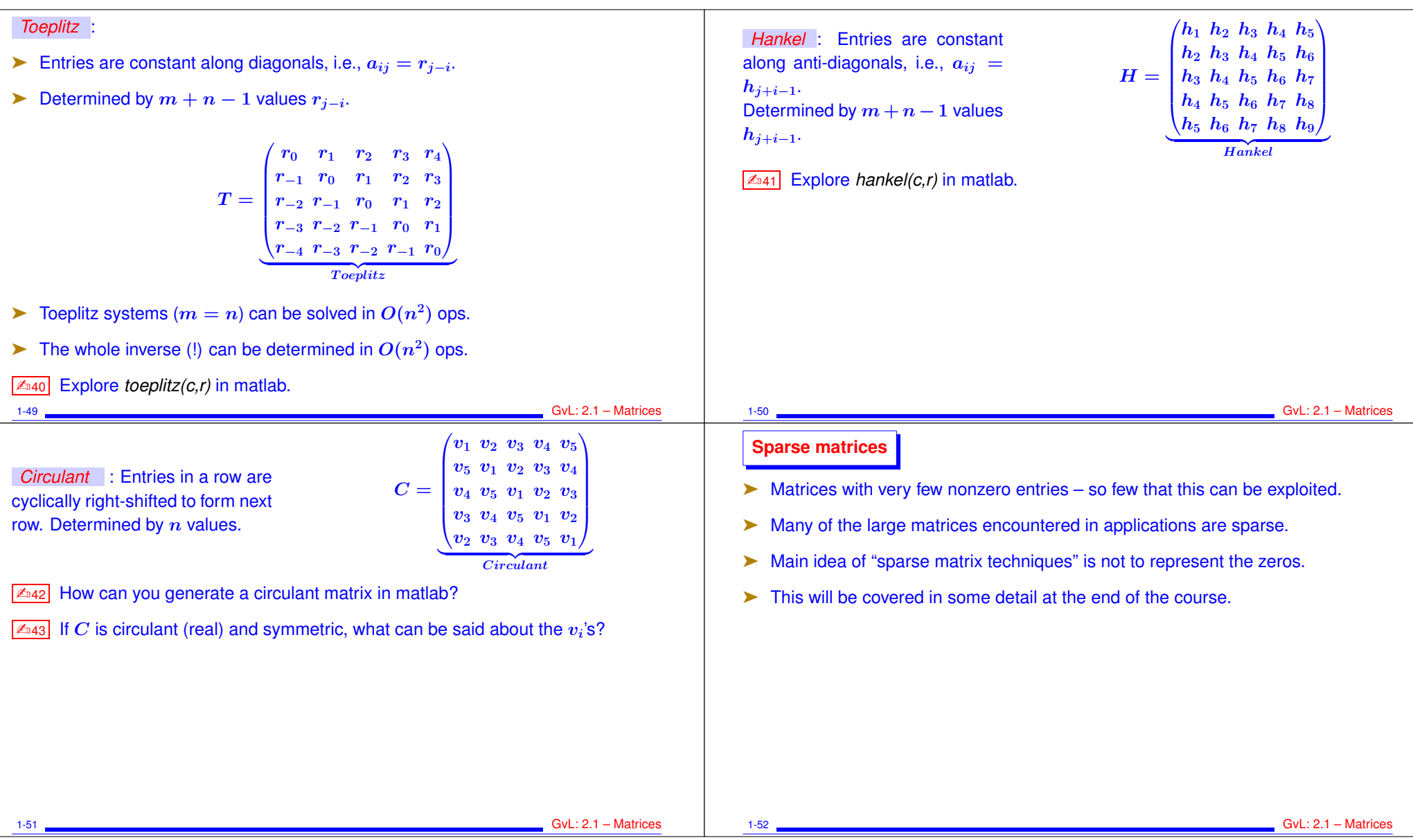